$(A-100)$ 

## No. **of Printed** Pages: 02.

## SARDAR PATEL UNIVERSITY '\ M.Sc.(Information Technology) , SEMESTER-III . External Examination (NC) - 2015 PS03CINT01- (Java Programming) 21st April ,2015

## Time:02:30pm to 05.30pm

Marks:70

Sc

4]

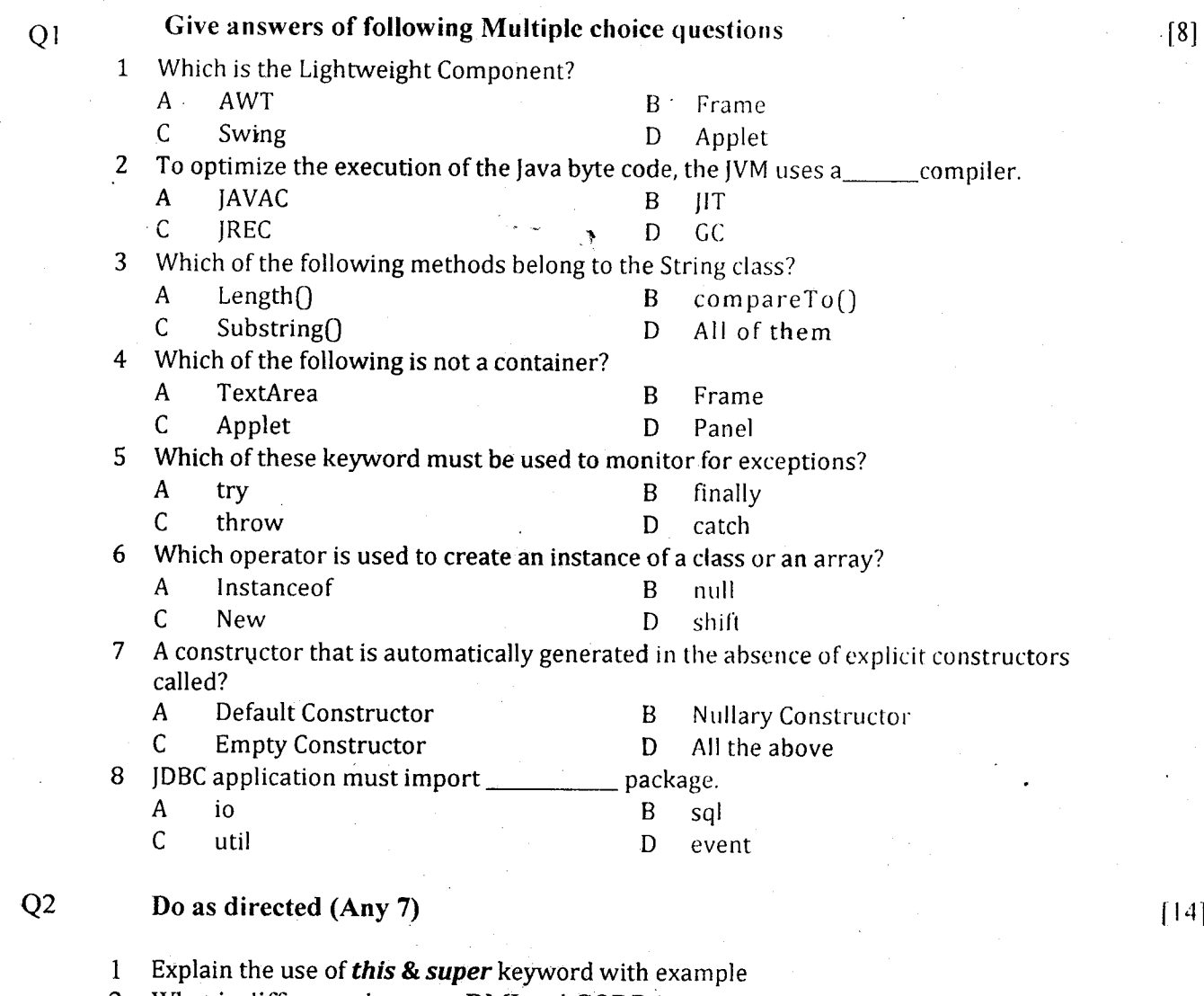

2 What is difference between RMI and CORBA

- 3 Write the steps for creating an Applet.<br>4 Write any four methods of Writer class.
- 4 Write any four methods of Writer class.<br>5 What is difference between class and o
- 5 What is difference between class and object?<br>6 What is an Event? Describe Event Delegation
- 6 What is an Event? Describe Event Delegation Model?<br>7 What is IVM (Iava Virtual Machine)?
- 7 What is JVM (Java Virtual Machine)?
- 8 Draw the graph showing the steps involved in execution of a java program.<br>9 Write the application of ArrayList class
- Write the application of ArrayList class.

## Page 1 of 2

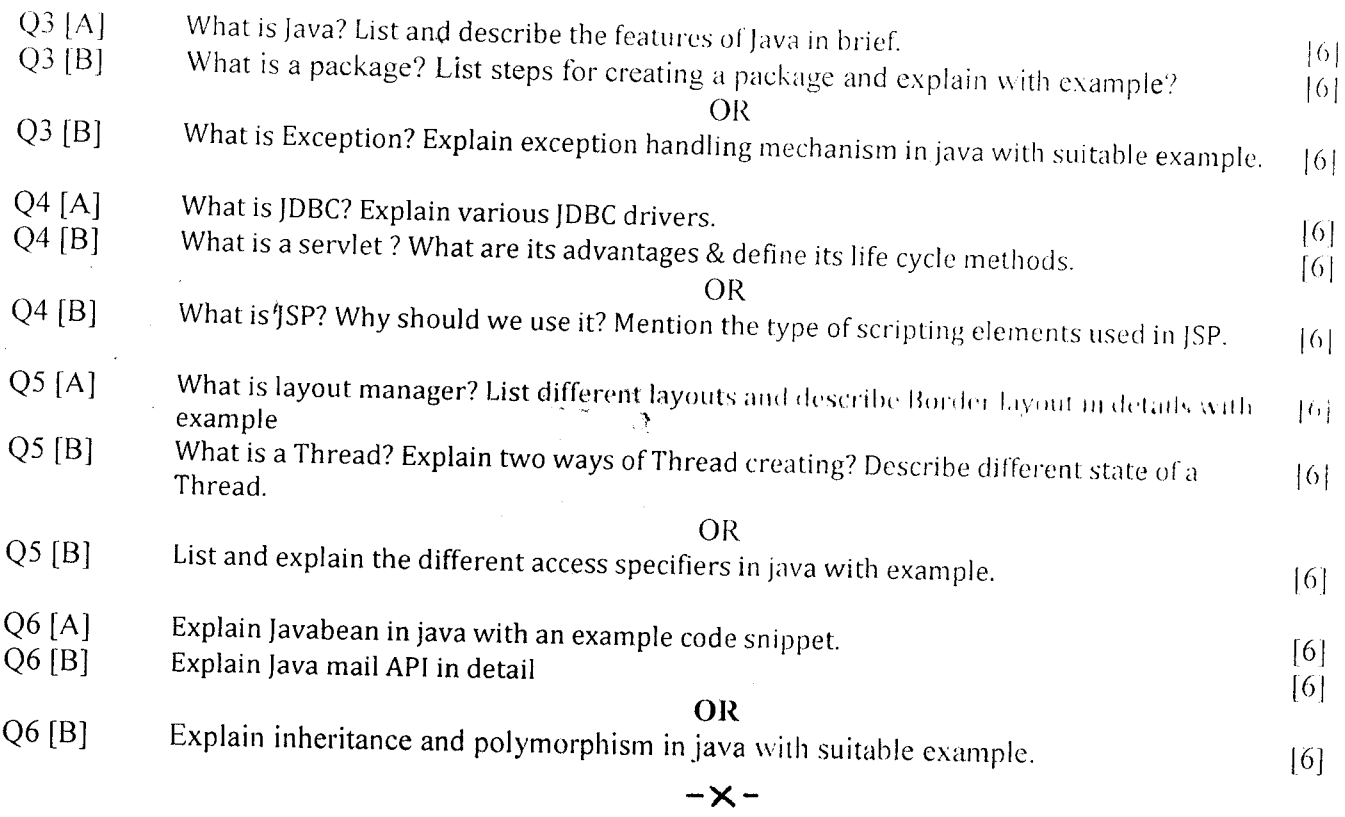

Page 2 of 2